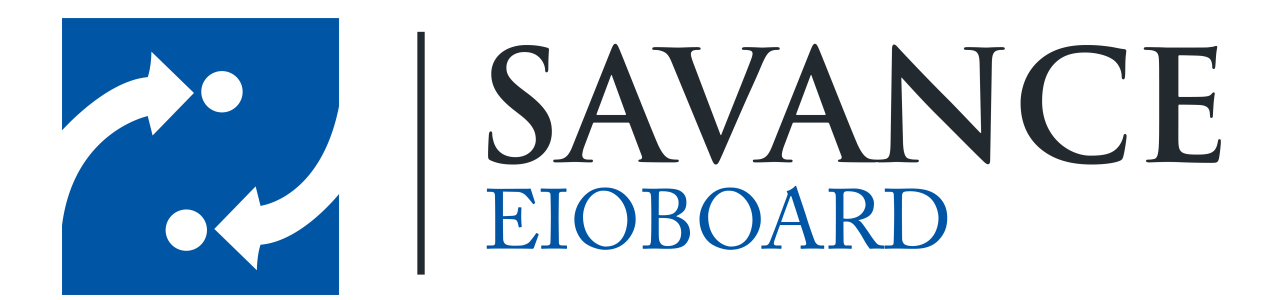

**Savance**

**Phone: 248-478-2555 | Fax: 248-478-3270**

**www.eioboard.com | support@eioboard.com | www.savance.com**

**© 2014**

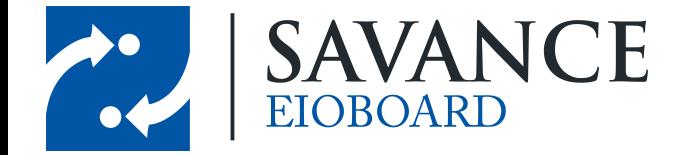

# **Table of Contents**

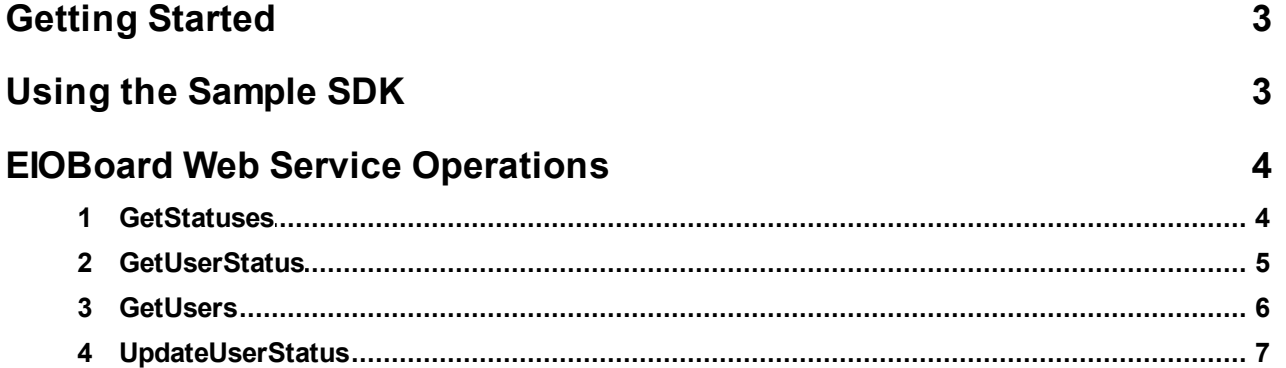

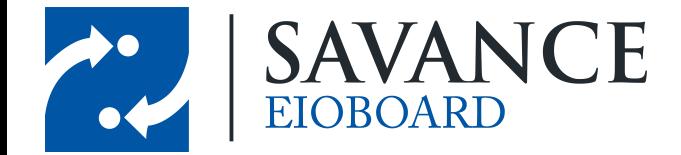

# **Getting Started**

<span id="page-2-0"></span>This document will cover how to use EIOBoard's SDK so that you can integrate your software with some of EIOBoard's features. Before you get started, there are a couple things you are going to need.

- 1. You will first need to have EIOBoard set up. If you are customer-hosted, you will need to make sure the server is installed and configured.
- 2. You will then need to download the SDK Sample from the link below. Be sure to unzip it before using it.

<http://www.EIOBoard.com/downloads/sdk/EIOBoardSDKSample.zip>

- 3. You will need Microsoft Visual Studio or another program that can open/run the Sample SDK.
- 4. You need to obtain the web address for your server. This is simply your server location plus "/ webservice/service.asmx" added to it. For example, if you are EIOBoard-Hosted: http://www.eioboard.com/eioboard/webservice/service.asmx
- 5. Finally, you need to obtain the Organization Sys and Organization Key for the organization you want to run the queries on. If you are EIOBoard-Hosted, you will have to retrieve this information from Savance. If you are Customer-Hosted, you can obtain this information by running the following query on your database (the OrganizationSys and OrganizationKey columns will give you the info you need).

SELECT \* FROM Organizations

<span id="page-2-1"></span>Once you have everything listed above, you are ready to get started!

# **Using the Sample SDK**

To get started, open the SDK solution file in Visual Studio. The file is in the root directory and is called **EIOBoard SDK.sln**. To test the program, click the "play" button in Visual Studio. The following interface will come up:

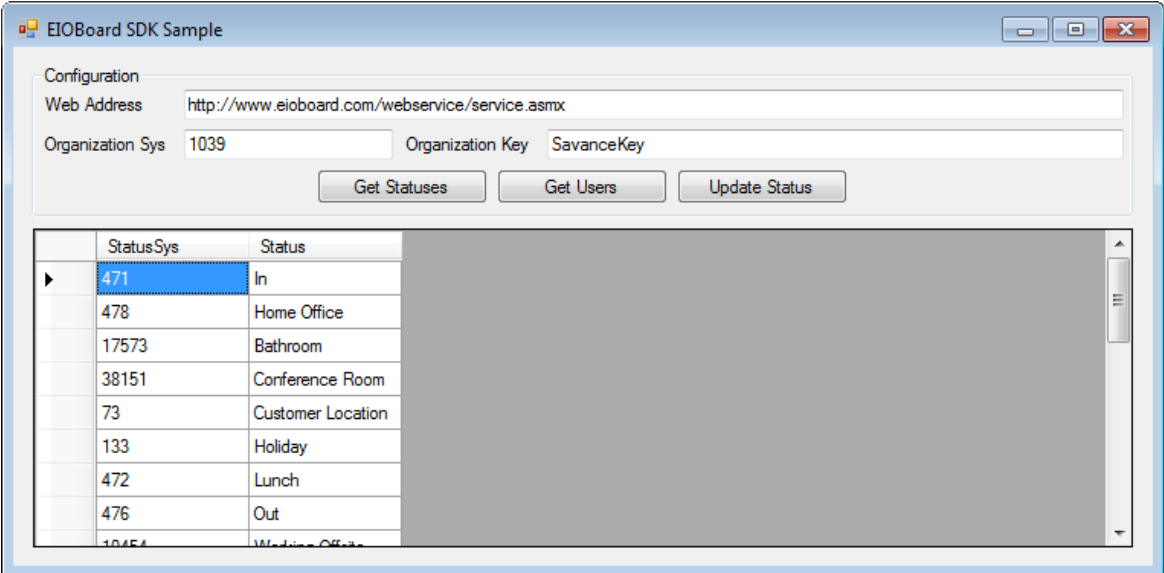

Savance EIOBoard • www.eioboard.com • Phone: 248-478-2555 • Fax: 248-478-3270

1111 W. Oakley Park Rd., Ste 103 Commerce Township, MI 48390

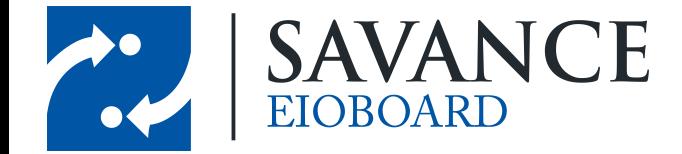

You will first need to put in the **Web Address**, **Organization Sys**, and **Organization Key**. Then you can click on one of the buttons to test out the SDK. These are examples of what features are accessible from other software pieces. For example, the **Get Users** button gives you an example of retrieving information for each user.

<span id="page-3-0"></span>More information on what functions and data are available can be found in the next section. Once you have learned what information is available, you can utilize the code for the Sample SDK to allow your software to communicate with EIOBoard!

# **EIOBoard Web Service Operations**

There are currently four web service operations that you can use when integrating with the EIOBoard software. Details for each can be found in their corresponding sections below:

- GetStatuses
- GetUserStatuses
- GetUsers
- <span id="page-3-1"></span>UpdateUserStatus

### **3.1 GetStatuses**

Shows a list of all of the available statuses for an Organization in EIOBoard.

#### **Parameters**

- OrganizationSys: int Organization ID
- OrganizationKey: String Web service Organization key used to validate the ability to use the
- EIOBoard Web Service

#### **Returns**

- StatusSys: int Identification number/key
- Status: string Description of the status

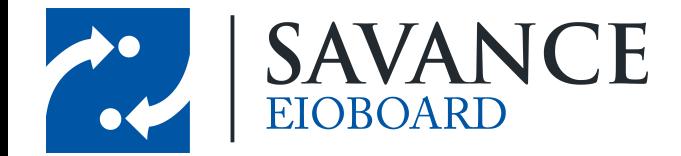

### <span id="page-4-0"></span>**3.2 GetUserStatus**

Shows an individual user's status

#### **Parameters**

- OrganizationSys: int Organization ID
- OrganizationKey: String Web Service organization key used to validate the ability to use the EI OBoard Web Service

#### **Returns**

- MyFriend: int A user is currently the signed in user's friend
- OrigionalComment: string Comment before modifications done by EIOBoard
- ContactSys: int Contact ID
- LastName: string User's last name
- FirstName: string User's first name
- Ext: string User's phone extension
- StaticComment: string User's receptionist comment
- GroupSysList: string List of all of the Group IDs a user belongs to
- Status: string User's current status
- StatusSys int User's current status ID; used when updating a user's status via the web service
- StatusTypeSys int User's current status type ID
- OrganizationSys: int User's organization ID
- EmailAddress: string User's email address
- DateReturning: datetime Date user is returning from his/her current status
- TimeReturning: string Time user is returning from his/her current status
- Comment:string Comment for the user's current status DateUpdated: datetime Date/Time a user'sstatus waslast updated
- LocationSys: int Location ID where the status update wasmade from
- AccountSys: int Account ID associated with the user's current status
- UpdatedByName: string Full name of the user that last updated the current user's status
- StatusPictureLocation: string Location on the EIOBoard server of the current status picture
- ContactPictureLocation: string Location on the EIOBoard server of the user's picture
- MSNAccountName: string MSN account name
- AIMAccountName: string AOL IM account name
- AllowStatusChange: int Can the current user change this user's status
- ColorCode: string Color of the user's current status
- ToolTip: string Tool tip information for the current user
- AOLStatus: unsigned Byte User's current AOL IM Status
- MSNStatus: unsigned Byte User's current MSN Status
- UserSys: int User's ID
- Username: string User's username used to sign into EIOBoard
- ChatStatus: unsigned Byte User's EIOBoard chat status

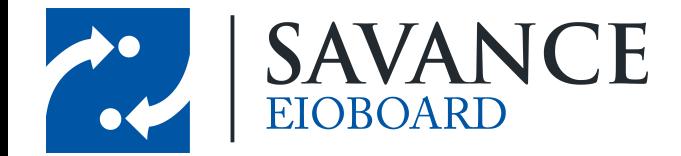

### <span id="page-5-0"></span>**3.3 GetUsers**

Shows a list of all of the users for an Organization in EIOBoard.

#### **Parameters**

- OrganizationSys: int Organization ID
- OrganizationKey: String Web Service organization key used to validate the ability to use the EI OBoard Web Service

#### **Returns**

- FullName: string User's full name
- GroupNames: string All of the groups a user belongs to
- ContactSys: int Identification number/key for contact
- AccountSys: int Identification number/key for account
- OrganizationSys: int Identification number/key for organization
- Position: string User's position
- Phone: string User's phone number
- Fax: string User's phone number
- Ext: string User's phone extension
- ContactName: string User's name as it appears in EIOBoard
- FirstName: string User's first name
- LastName: string User's last name
- EmailAddress: string User's email address
- ContactPictureLocation: string User's contact picture location on the EIOBoard server
- Pager: string User's pager number Cell: string User's cell phone number
- HomePhone: string -User's home phone number
- HomeAddress: string User's home address
- HomeCity: string User's home city
- HomeState: string User's home state
- HomeZip: string User's home zip code
- HomeFax: string User's home fax number
- HomeEmail: string User's home email address
- DateAdded: datetime Date user was added to EIOBoard
- DateDeleted: datetime Date user was deleted from EIOBoard
- DeletedBySys: int User ID who deleted the current user
- CurrentValue: int 1 for user active, 0 for user inactive
- ImageSys: int ID for user's contact picture
- MSNAccountName: string User's MSN account name
- AIMAccountName: string User's AOL IM account name
- ShowHomeInfo: int Whether or not the user's home information is displayed in EIOBoard
- OrganizationLocationSys OrganizationLocation ID for the current user
- GroupList: string List of all of the groups a user belongs to
- GroupSysList: string List of all of the IDs of all of the groups a user belongs to
- StaticComment: string Receptionist comment for a user
- UserSys: int User ID used for all other web service operations involving users
- ContactSys1: int Contact ID
- UserName: string Username that a user uses to log into EIOBoard

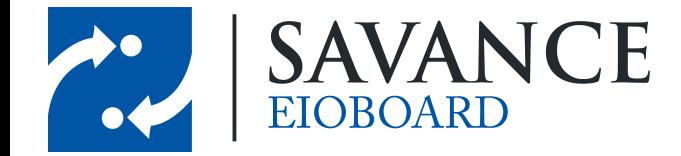

- Password: string Password that a user uses to log into EIOBoard
- DateCreated: datetime Date user was created in EIOBoard
- DateUpdated: datetime Date the last time any user information was updated in EIOBoard
- DeletedBySys1: int UserID who deleted the current user
- DateDeleted1: datetime Date user was deleted from EIOBoard
- CurrentValue1: int 1 for user is active, 0 for user inactive
- UserPIN: string User's PIN that a user can use to sign in via the EIOBoard kiosk
- USERID: string User's ID used to sign in via the EIOBoard kiosk
- <span id="page-6-0"></span>• PhoneUserName: string – Username used to sign in via the EIOBoard phone interface

### **3.4 UpdateUserStatus**

Updates a user's status in EIOBoard.

#### **Parameters**

- OrganizationSys: int Organization ID
- OrganizationKey: string Web Service organization key used to validate the ability to use the EIO Board Web Service
- UpdatedByUserSys: int User ID who is updating the current user's status
- UserSys: int –UserID of who's status is being updated
- StatusSys: int Status ID of the status the user is being updated to
- ReturningDate: string Date in the format of "MM/DD/YYYY" of when the user will return. Pass NULL or nothing if there is no returning date
- ReturningTime: string Time in a 24 hour format "HH:MM" of when a user will return. Pass NULL or nothing if there is no returning time
- Comment: string Status comment

#### **Returns**

True if update succeeds

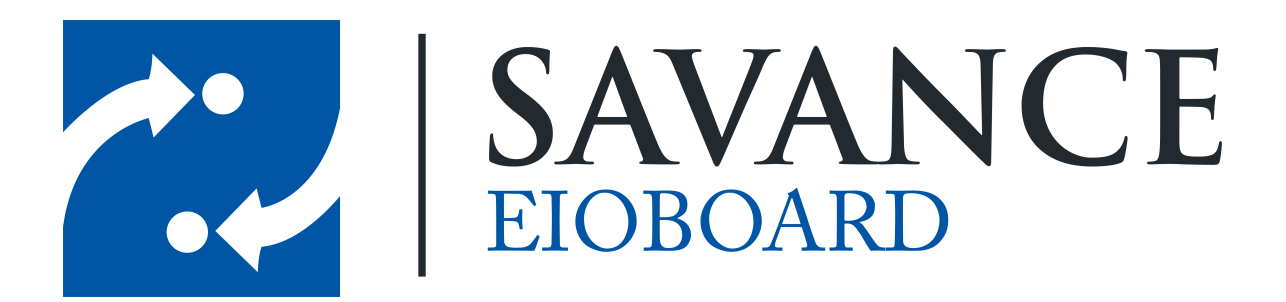

## **Thank you for choosing Savance!**

**Savance**

**Phone: 248-478-2555 | Fax: 248-478-3270**

**www.eioboard.com | support@eioboard.com | www.savance.com**

**EB-HG-SDK 1.0.0**

Savance EIOBoard • www.eioboard.com • Phone: 248-478-2555 • Fax: 248-478-3270

1111 W. Oakley Park Rd., Ste 103 Commerce Township, MI 48390